# **Application: gvSIG desktop - gvSIG bugs #4125**

**loadShapeFile function doesn't work**

02/22/2016 05:34 PM - Antonio Falciano

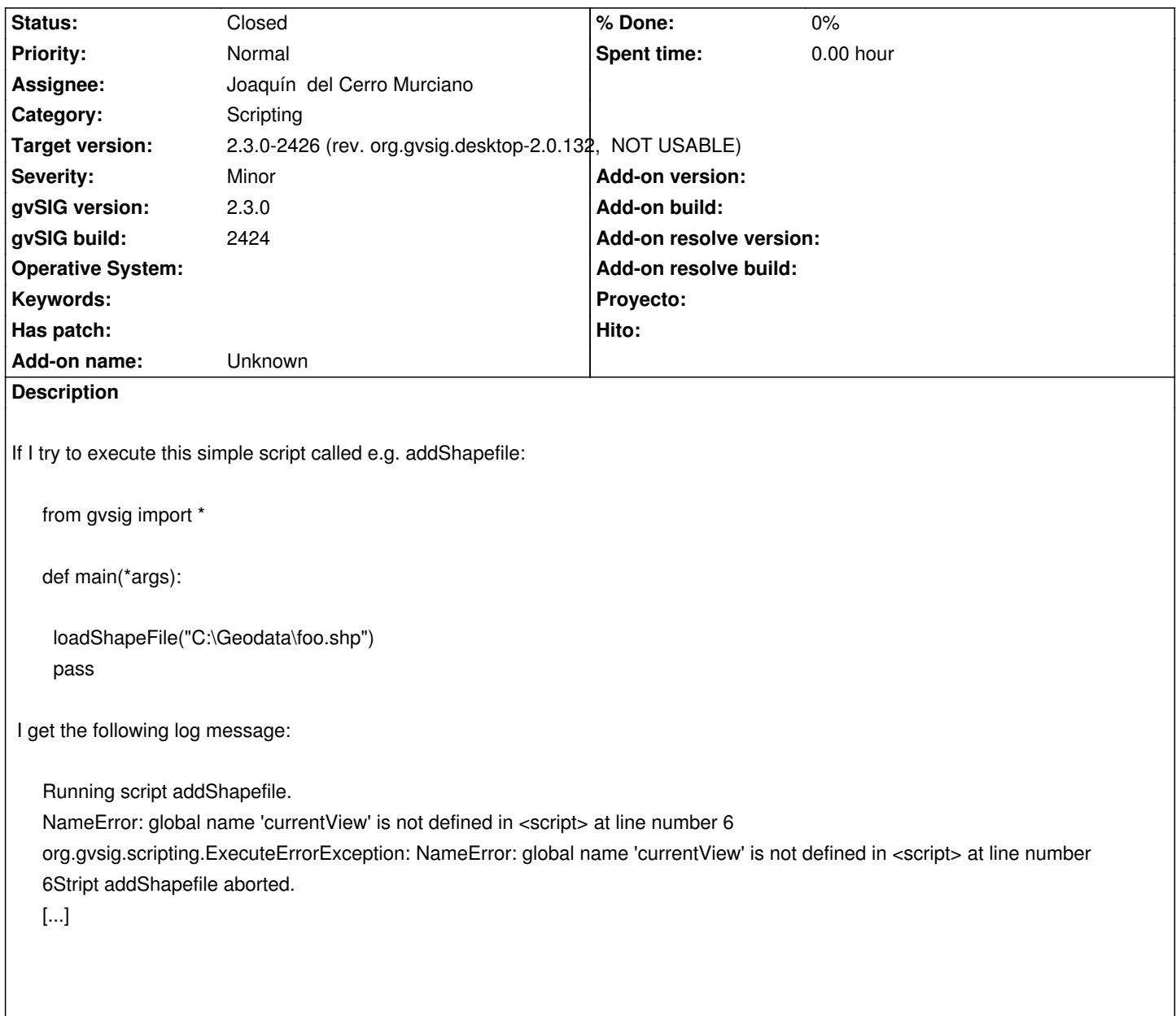

#### **Associated revisions**

**Revision 581 - 02/27/2016 01:20 PM - Joaquín del Cerro Murciano**

refs #4125, fix some imports

## **History**

## **#1 - 02/27/2016 11:43 AM - Joaquín del Cerro Murciano**

*- Target version changed from 2.3.0-2447-final (rev. org.gvsig.desktop-2.0.153) to 2.3.0-2426 (rev. org.gvsig.desktop-2.0.132, NOT USABLE)* 

*- Assignee set to Joaquín del Cerro Murciano*

### **#2 - 02/27/2016 01:20 PM - Joaquín del Cerro Murciano**

*- Status changed from New to Fixed*

#### **#3 - 03/14/2016 11:18 AM - Antonio Falciano**

*- Status changed from Fixed to Closed*